# ExxDRT<br>001 Maximum Sensitivity Setting: \_ExxDRT001\_SetMaxSens

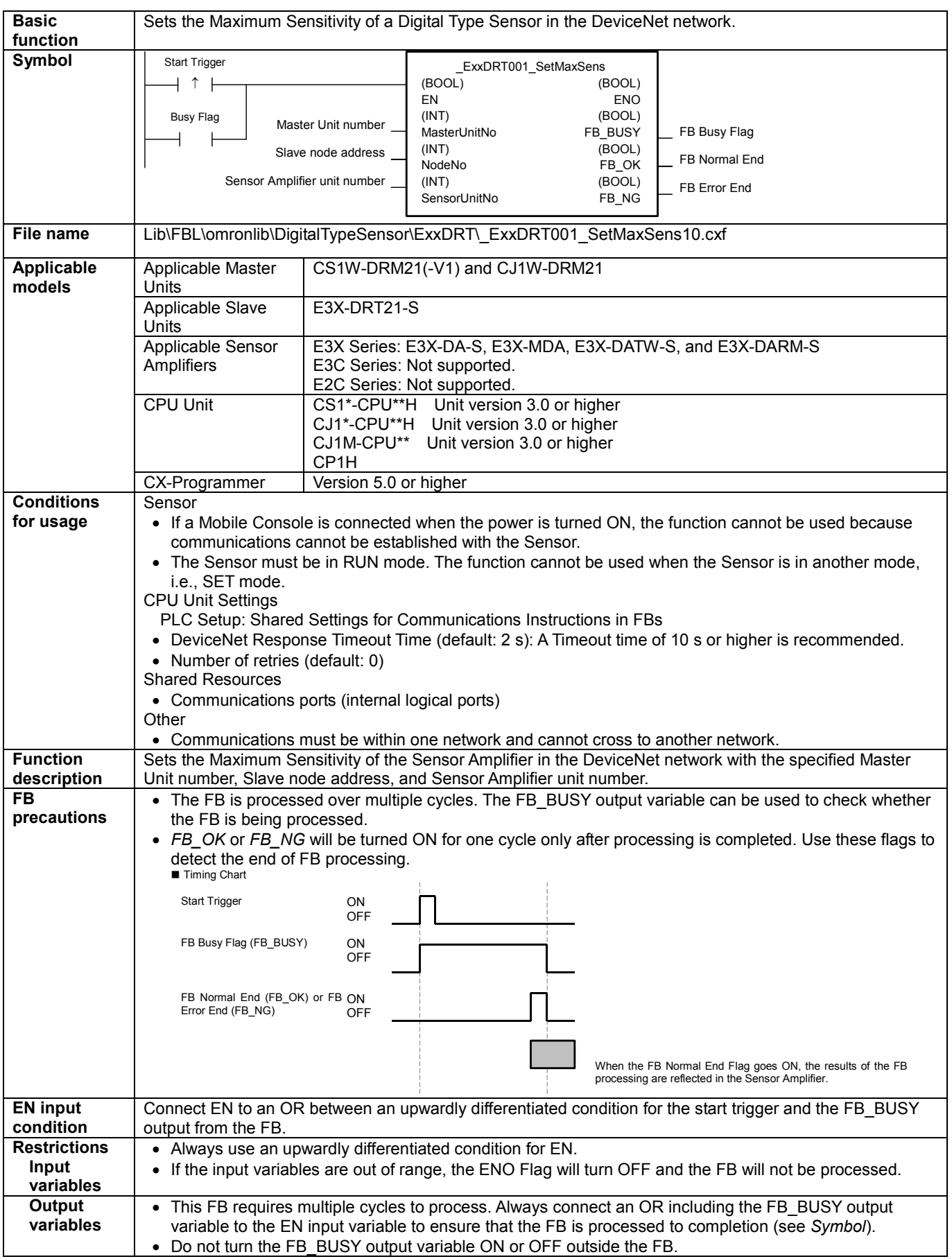

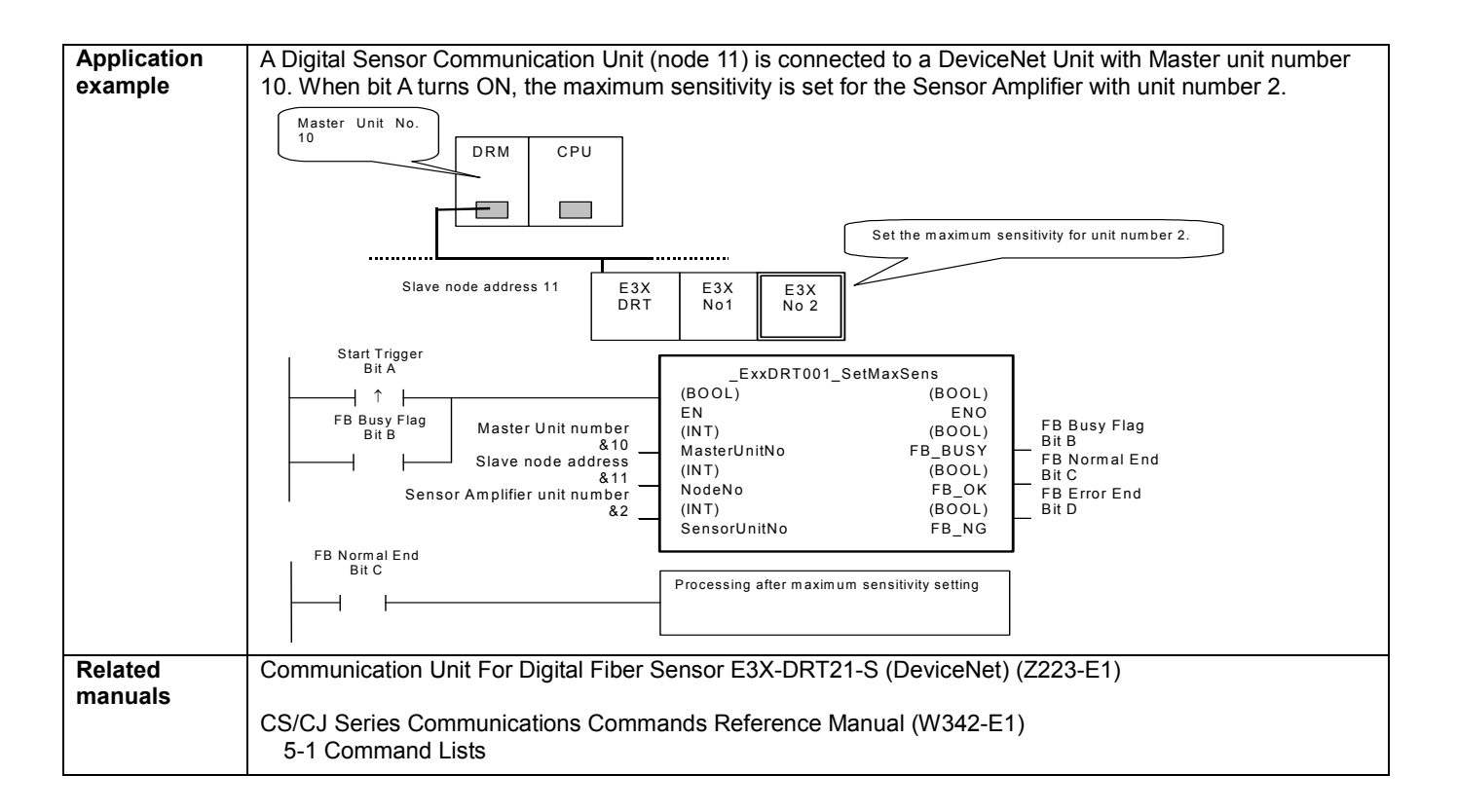

#### Variable Tables **Input Variables**

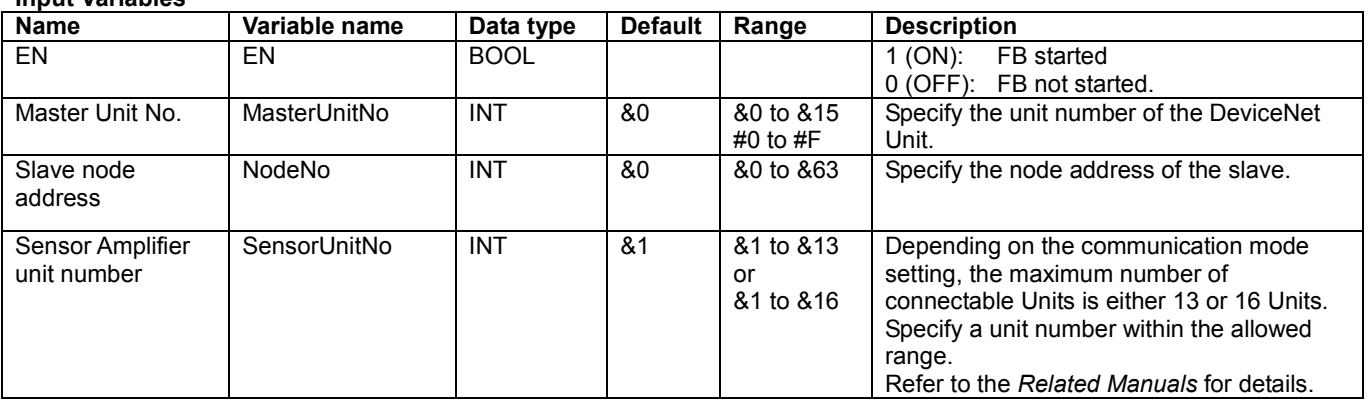

## Output Variables

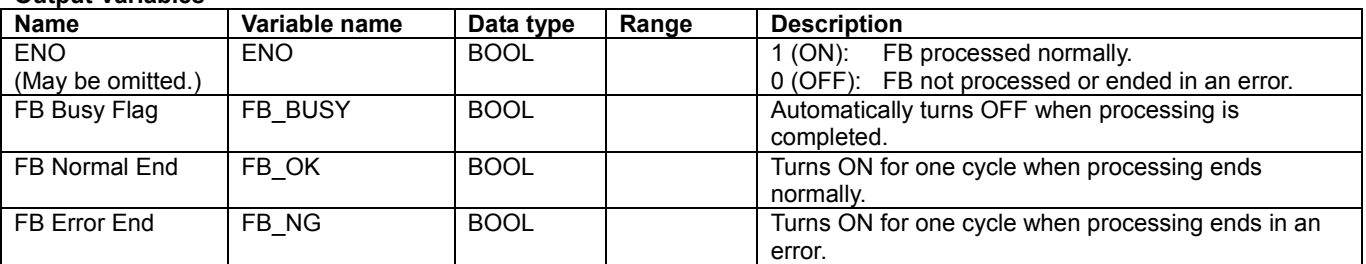

### Internal Variables

Internal variables are not output from the FB.

If the FB\_NG Flag turns ON, the following internal variables can be monitored to obtain information on the error.

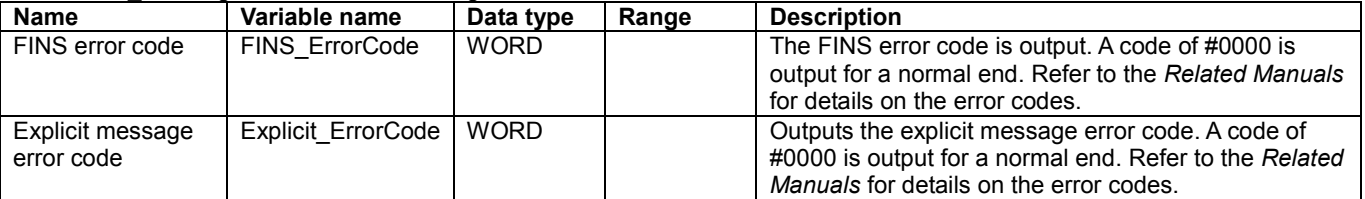

### Explicit Error Code Details

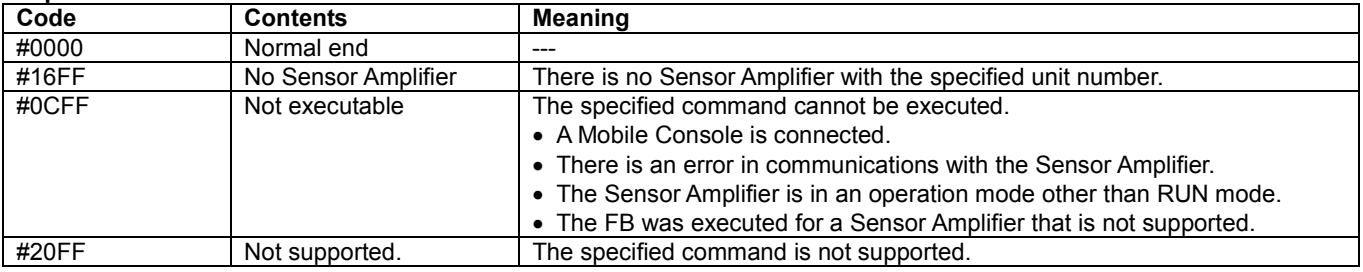

### Version History

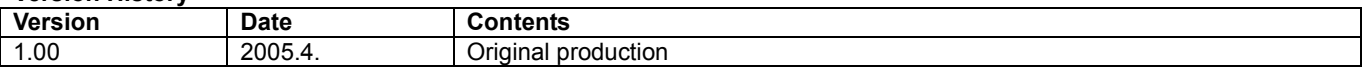

#### Note

This manual is a reference that explains the function block functions.

It does not explain the operational limitations of Units, components, or combinations of Units and components. Always read and understand the Operation Manuals for the system's Units and other components before using them.